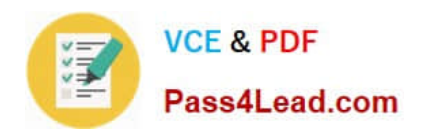

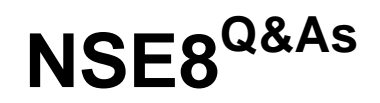

Fortinet Network Security Expert 8 Written (800)

# **Pass Fortinet NSE8 Exam with 100% Guarantee**

Free Download Real Questions & Answers **PDF** and **VCE** file from:

**https://www.pass4lead.com/nse8.html**

100% Passing Guarantee 100% Money Back Assurance

Following Questions and Answers are all new published by Fortinet Official Exam Center

**C** Instant Download After Purchase **83 100% Money Back Guarantee** 

- 365 Days Free Update
- 800,000+ Satisfied Customers

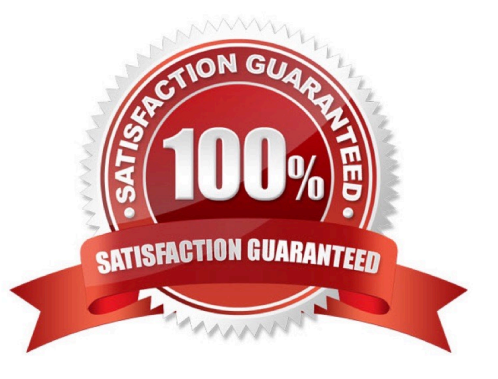

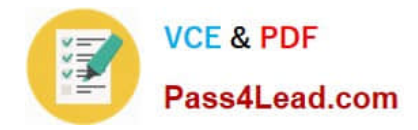

### **QUESTION 1**

You notice that memory usage is high and FortiGate has entered conserve mode. You want FortiGate\\'s IPS engine to focus only on exploits and attacks that are applicable to your specific network. Which two steps would you take to reduce RAM usage without weakening security? (Choose two.)

A. Configure IPS to pass files that are larger than a specific threshold, instead of buffering and scanning them.

B. Reduce the size of the signature three (filters) that FortiGate must search by disabling scans for applications and OS stacks that do not exist on your network.

C. Disable application control for protocols that are not used on your network.

D. Disable IPS for traffic destined for the FortiGate itself.

Correct Answer: BD

# **QUESTION 2**

Which command syntax would you use to configure the serial number of a FortiGate as its host name?

```
Aconfig system global
    set hostname &SerialNum
    end
B.
    config system global
    set hostname @SerialNum
    end
C.
    config system global
    set hostname SSerialNum
    end
D.
    config system global
    set hostname SerialNum
    end
```
A. B. C. D.

Correct Answer: C

References:

http://docs.fortinet.com/uploaded/files/2002/FortiOS%20Handbook%20-%20System%20Administration%205.2.pdf

#### **QUESTION 3**

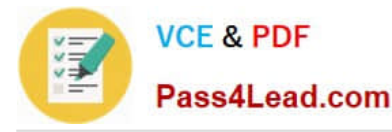

Your company uses a cluster of two FortiGate 3600C units in active-passive mode to protect the corporate network. The FortiGate cluster sends its logs to a FortiAnalyzer and you have configured scheduled weekly reports for the Internet

bandwidth usage of each corporate VLAN. During a scheduled maintenance window, you make a series of configuration changes. When the next FortiAnalyzer weekly report is generated, you notice that Internet bandwidth usage reported by

the FortiAnalyzer is far less than expected.

What is the reason for this discrepancy?

A. You applied an antivirus profile on some of the policies, and no traffic can be accelerated.

B. You disabled all security profiles on some of the firewall policies, and the traffic matching those policies is now accelerated.

C. You enabled HA session-pickup, which is turn disabled session accounting.

D. You changed from active-passive to active-active, causing the session traffic counters to become inaccurate.

#### Correct Answer: D

Because of Active/Active failover traffic segregate to boxes where it reduces the bandwidth utilization

### **QUESTION 4**

There is an interface-mode IPsec tunnel configured between FortiGate1 and FortiGate2. You want to run OSPF over the IPsec tunnel. On both FortiGates. the IPsec tunnel is based on physical interface port1. Port1 has the default MTU

setting on both FortiGate units.

Which statement is true about this scenario?

- A. A multicast firewall policy must be added on FortiGate1 and FortiGate2 to allow protocol 89.
- B. The MTU must be set manually in the OSPF interface configuration.
- C. The MTU must be set manually on the IPsec interface.
- D. An IP address must be assigned to the IPsec interface on FortiGate1 and FortiGate2.

Correct Answer: B

If MTU doesn\\'t match then the neighbour ship gets stuck in exchange state.

#### **QUESTION 5**

Which command detects where a routing path is broken?

- A. exec traceroute
- B. exec route ping
- C. diag route null

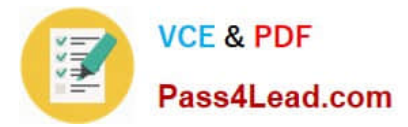

# D. diag debug route

Correct Answer: A

[Latest NSE8 Dumps](https://www.pass4lead.com/nse8.html) [NSE8 Study Guide](https://www.pass4lead.com/nse8.html) [NSE8 Exam Questions](https://www.pass4lead.com/nse8.html)

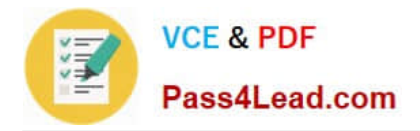

To Read the Whole Q&As, please purchase the Complete Version from Our website.

# **Try our product !**

100% Guaranteed Success 100% Money Back Guarantee 365 Days Free Update Instant Download After Purchase 24x7 Customer Support Average 99.9% Success Rate More than 800,000 Satisfied Customers Worldwide Multi-Platform capabilities - Windows, Mac, Android, iPhone, iPod, iPad, Kindle

We provide exam PDF and VCE of Cisco, Microsoft, IBM, CompTIA, Oracle and other IT Certifications. You can view Vendor list of All Certification Exams offered:

# https://www.pass4lead.com/allproducts

# **Need Help**

Please provide as much detail as possible so we can best assist you. To update a previously submitted ticket:

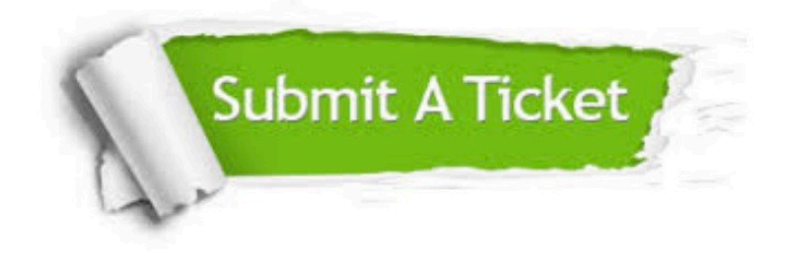

#### **One Year Free Update**

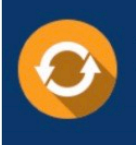

Free update is available within One Year after your purchase. After One Year, you will get 50% discounts for updating. And we are proud to .<br>poast a 24/7 efficient Customer Support system via Email

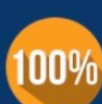

**Money Back Guarantee** To ensure that you are spending on

quality products, we provide 100% money back guarantee for 30 days from the date of purchase

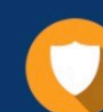

#### **Security & Privacy**

We respect customer privacy. We use McAfee's security service to provide you with utmost security for vour personal information & peace of mind.

Any charges made through this site will appear as Global Simulators Limited. All trademarks are the property of their respective owners. Copyright © pass4lead, All Rights Reserved.